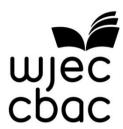

# **GCSE MARKING SCHEME**

**SUMMER 2016** 

COMPUTER SCIENCE
UNIT 2: SOLIVING PROBLEMS USING COMPUTERS

4342/01

#### INTRODUCTION

This marking scheme was used by WJEC for the 2016 examination. It was finalised after detailed discussion at examiners' conferences by all the examiners involved in the assessment. The conference was held shortly after the paper was taken so that reference could be made to the full range of candidates' responses, with photocopied scripts forming the basis of discussion. The aim of the conference was to ensure that the marking scheme was interpreted and applied in the same way by all examiners.

It is hoped that this information will be of assistance to centres but it is recognised at the same time that, without the benefit of participation in the examiners' conference, teachers may have different views on certain matters of detail or interpretation.

WJEC regrets that it cannot enter into any discussion or correspondence about this marking scheme.

### GCSE COMPUTER SCIENCE

## **Unit 2: Solving Problems Using Computers**

### Summer 2016

#### Mark Scheme

| Task 1 | Answer                                                                                                    | MAX 6                                                     |
|--------|----------------------------------------------------------------------------------------------------|-----------------------------------------------------------|
|        | One mark for each correct pair in the correct location:                                                                                                    |                                                           |
|        | i.e.                                                                                                    |                                                           |
|        | <h1></h1>                                                                                                    |                                                           |
|        | <center> </center> <b> </b>                                                                                                    |                                                           |
|        | Accept either  or   (No need to close p)                                                                                                    |                                                           |
|        | <a href="url"> </a> (Note http:// is required or the link will not work correctly on many devices)                                                                                                    |                                                           |
|        | Accept alternative tags e.g. <big></big> instead of <h1></h1> , etc                                                                                                    |                                                           |
|        | Accept alternative HTML (not CSS) solutions which work (only if the identical formatting would be achieved).                                                                                           |                                                           |
|        | <html><body></body></html>                                                                                                    |                                                           |
|        | <center></center>                                                                                                    |                                                           |
|        | <h1> My Photo Edit</h1>                                                                                                    | 1                                                         |
|        | <i>Online photo editing for <b>free!</b></i>                                                                                                    | 1                                                         |
|        |                                                                                                    | 1                                                         |
|        | Need to crop, resize, or add a border to your photo? We <u>can</u> help! Need to adjust the colour, brightness, contrast, or sharpness? Upload your photo now for easy access to all our online tools. | 1                                                         |
|        | Click the link below to find out more:                                                                                                    |                                                           |
|        | <a href="http:// www.myphotoedit.co.uk"><br/>www.myphotoedit.co.uk</a>                                                                                                    | 1 <a href=""><br/>1<http: or<br="">https:&gt;</http:></a> |
|        |                                                                                                    | iittps./                                                  |
|        |                                                                                                    |                                                           |
|        |                                                                                                    |                                                           |
|        |                                                                                                    |                                                           |

| Task 2 | Answer                                                            | MAX 9                  |
|--------|-------------------------------------------------------------------|------------------------|
|        | Brackets+Bold text indicate other accepted                        |                        |
|        | Pseudocode.                                                       |                        |
|        |                                                                   |                        |
|        | Accept i,j,k for loops, accept any other                          |                        |
|        | meaningful variable name.                                         |                        |
|        | Amendments to check for zero entered or divide                    |                        |
|        |                                                                   |                        |
|        | by zero error (and any further validation) accepted not expected. |                        |
|        | accepted not expected.                                            |                        |
|        | Line numbers not necessary Ignore indentation                     |                        |
|        | or lack of it.                                                    |                        |
|        | or rack or ra                                                     |                        |
|        | Accept alternative solutions as long as they                      |                        |
|        | provide the exactly the same result.                              |                        |
|        | ,                                                                 |                        |
|        |                                                                   |                        |
|        | The solution provides <u>all</u> correct outputs                  | 2 marks                |
|        | OR The solution provides some correct outputs                     | OR 1 mark              |
|        |                                                                   |                        |
|        | Declare totalNumbers=0                                            | Condone no             |
|        | Declare currentNumber=0                                           | declarations           |
|        | Declare maxNo =0                                                  |                        |
|        | Declare minNo=99                                                  |                        |
|        | Declare total=0                                                   |                        |
|        | Declare average as real=0                                         |                        |
|        | autout "Diago antor haur nagar munchara ara in                    | 1/0++ +0+\             |
|        | output "Please enter how many numbers are in the set:"            | 1(output text)         |
|        | input totalNumbers                                                | 1 (input)              |
|        | input totalivumbers                                               | 1 (mpat)               |
|        | Repeat (for i = 1 to totalNumbers)                                | 1 (Setup a loop for    |
|        | Repeat (1011-1 to totalivalise13)                                 | totalNumbers)          |
|        | output "Enter number:"                                            | 10 30.110.110.010,     |
|        | input currentNumber                                               |                        |
|        |                                                                   |                        |
|        | if currentNumber >maxNo                                           | 1 (using IF for max or |
|        | then maxNo= currentNumber                                         | below for min)         |
|        | endif                                                             |                        |
|        |                                                                   |                        |
|        | if currrentNumber <minno< td=""><td></td></minno<>                |                        |
|        | then minNo= currrentNumber                                        |                        |
|        | endif                                                             |                        |
|        |                                                                   |                        |
|        | total=total+ currrentNumber                                       | 1 (adding total        |
|        |                                                                   | correctly)             |

| Until totalNumbers loops (next for) |                                                          |
|-------------------------------------|----------------------------------------------------------|
| average=total/totalNumbers          | 1 (calculate average -<br>condone no real<br>conversion) |
| output "Total:"                     | ,                                                        |
| output total                        | 1 (output – value)                                       |
| output "Average:"                   |                                                          |
| output average                      |                                                          |
| output "Highest:"                   |                                                          |
| output Trigilest.                   |                                                          |
|                                     |                                                          |
| output "Lowest:"                    |                                                          |
| output minNo                        |                                                          |
| End                                 |                                                          |
|                                     |                                                          |

| Indicative content:                                                                                                    |                                      |
|----------------------------------------------------------------------------------------------------|--------------------------------------|
| World is pre-populated on load with:                                                                                                    |                                      |
| <ul> <li>mouse moves randomly around world</li> <li>Random movement implemented using getRandom()</li> </ul>                                          |                                      |
| <ul> <li>cat moves around world according to arrow keys</li> <li>cat moves with a reasonable relative speed to mouse</li> </ul>                       |                                      |
| <ul> <li>mouse is removed from world on collision with cat</li> <li>Sound plays when cat and mouse collide</li> </ul>                                 |                                      |
| <ul> <li>Adding counter to world</li> <li>counter increases when cat and mouse collide</li> </ul>                                                     |                                      |
| <ul> <li>mouse is removed from world on collision with mouse hole</li> </ul>                                                                          |                                      |
| <ul> <li>counter decreases when mouse and mouse hole collide</li> <li>Implementation via parameter passing as opposed to wholly new method</li> </ul> |                                      |
| Greenfoot world saved correctly as FinalWJECChase                                                                                                    |                                      |
|                                                                                                    | World is pre-populated on load with: |

| Band | Q3                                                                                                    |  |  |  |  |
|------|----------------------------------------------------------------------------------------------------|--|--|--|--|
| Danu | Max 15 marks                                                                                                    |  |  |  |  |
| 3    | The candidate has:  • Edited the world, including all or the majority of the functionality and features as required in the question and stated in the indicative content. The majority of the functionality and features is defined as a response that provides eleven to fifteen items of the functionality or features signalled in the indicative content  • Used and fully exploited the programming facilities of the language  • Demonstrated a sound understanding of the appropriate tools and techniques available to them  • Written code that is well structured and functional        |  |  |  |  |
| 2    | <ul> <li>6-10 marks</li> <li>The candidate has:</li> <li>Edited the world, including most of the functionality and features as required in the question and stated in the indicative content. Most of the functionality or features is defined as a response that provides six to ten items of the functionality or features signalled in the indicative content</li> <li>Made use of an appropriate range of the programming facilities of the language</li> <li>Demonstrated an understanding of the tools and techniques available to them</li> <li>Written code that is functional</li> </ul> |  |  |  |  |
| 1    | <ul> <li>1-5 marks</li> <li>Edited the world, including a limited range of the functionality and features as stated in the indicative content. A limited range of functionality or features is defined as a response that provides one to five items of the functionality or features signalled in the indicative content</li> <li>Used a limited range of the programming facilities of the language</li> <li>Demonstrated a limited understanding of the tools and techniques available to them</li> <li>Written code that is only partially functional</li> </ul>                              |  |  |  |  |
| 0    | 0 marks Response not credit worthy or not attempted.                                                                                                    |  |  |  |  |

GCSE Computer Science - Unit 2 MS Summer 2016/GH